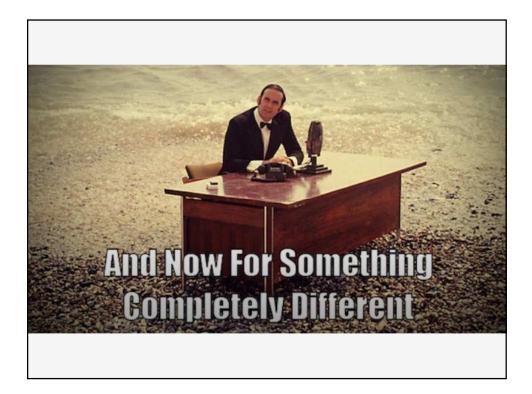

A Python programming primer for biologists (Named after *Monty Python's Flying Circus* & designed to be fun to use) Systems Biology/Bioinformatics Edward Marcotte, Univ of Texas at Austin In bioinformatics, you often want to do completely new analyses. Having the ability to program a computer opens all sorts of research opportunities. Plus, it's fun!

Most bioinformatics researchers use a scripting language, such as Python, Perl, or R, rather than a compiled language like C++

These languages are not the fastest, not the slowest, nor best, nor worst languages, but they're easy to learn and write, and for many reasons, are well-suited to bioinformatics.

We'll spend the next 2 lectures introducing <u>Python</u> to give you a sense for the language and help introduce the basics of algorithms.

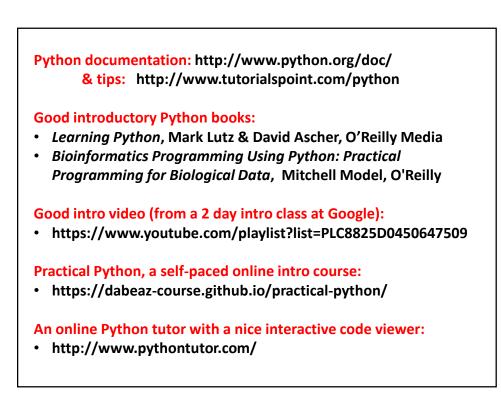

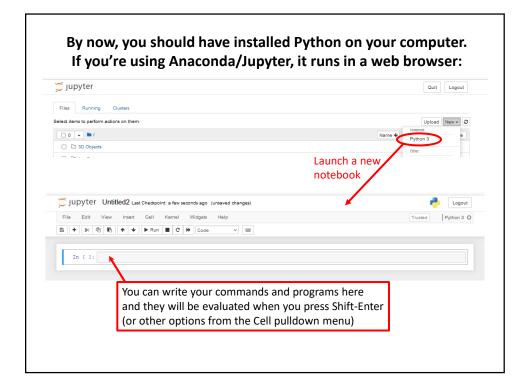

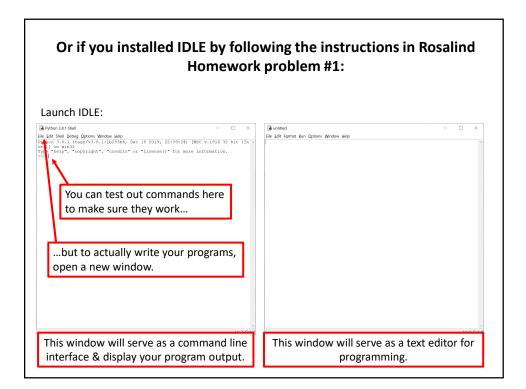

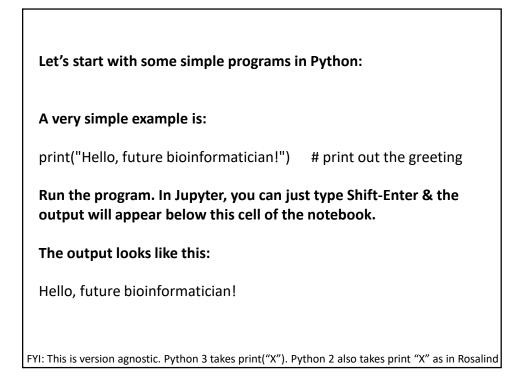

| A slightly more sophisticated version                                               | on:                                                                                                    |
|-------------------------------------------------------------------------------------|----------------------------------------------------------------------------------------------------|
| name = input("What is your name? ")<br>print("Hello, future bioinformatician " + na | <pre># asks a question and saves the answer<br/># in the variable "name"<br/>me + "!") # print out the greeting</pre> |
| When you run it this time, the outp                                                 | out looks like:                                                                                                    |
| What is your name?                                                                  |                                                                                                    |
| If you type in your name, followed<br>print:                                        | by the enter key, the program will                                                                                    |
| Hello, future bioinformatician Alice!                                               |                                                                                                    |
| FYI: Python 2.x uses raw_input() instead of input()                                 |                                                                                                    |

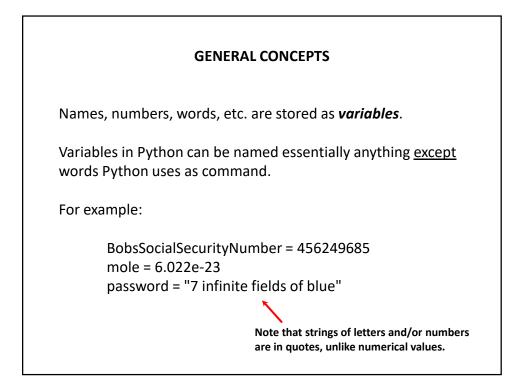

| LISTS                                                                                                    |
|----------------------------------------------------------------------------------------------------|
| Groups of variables can be stored as lists.<br>A list is a <u>numbered</u> series of values,<br>like a <u>vector</u> , an <u>array</u> , or a <u>matrix</u> . |
| Lists are variables, so you can name them just as you would name any other variable.                                                                          |
| Individual elements of the list can be referred to using [] notation:                                                                                         |
| The list nucleotides might contain the elements<br>nucleotides[0] = "A"<br>nucleotides[1] = "C"<br>nucleotides[2] = "G"<br>nucleotides[3] = "T"               |
| (Notice the numbering starts from zero. This is standard in Python.)                                                                                          |

| DICTIONARIES                                                                                                    |
|----------------------------------------------------------------------------------------------------|
| A VERY useful variation on lists is called a <i>dictionary</i> or <i>dict</i> (sometimes also called a <i>hash</i> ).                 |
| → Groups of values indexed not with numbers (although they could be) but with other values.                                           |
| Individual hash elements are accessed like array elements:                                                                            |
| For example, we could store the genetic code in a hash named <i>codons</i> , which might contain 64 entries, one for each codon, e.g. |
| codons["ATG"] = "Methionine"<br>codons["TAG"] = "Stop codon"<br>etc                                                                   |

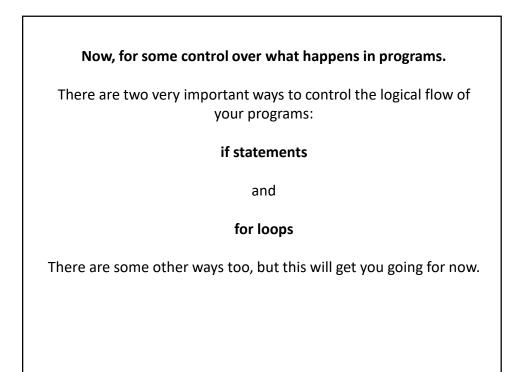

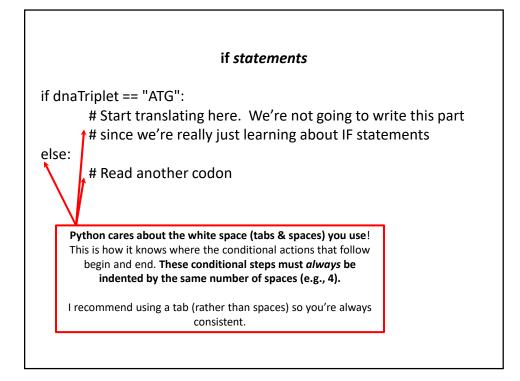

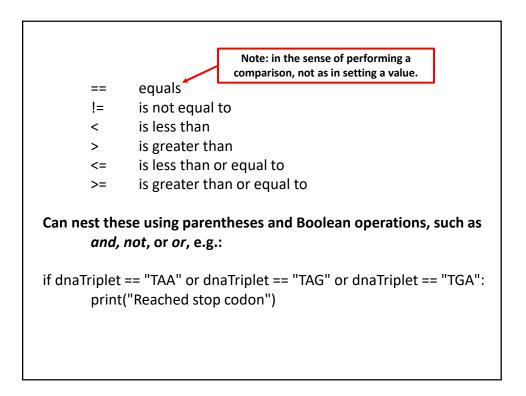

## for loops

Often, we'd like to perform the same command repeatedly or with slight variations.

For example, to calculate the mean value of the number in an array, we might try:

Take each value in the array in turn. Add each value to a running sum. Divide the total by the number of values.

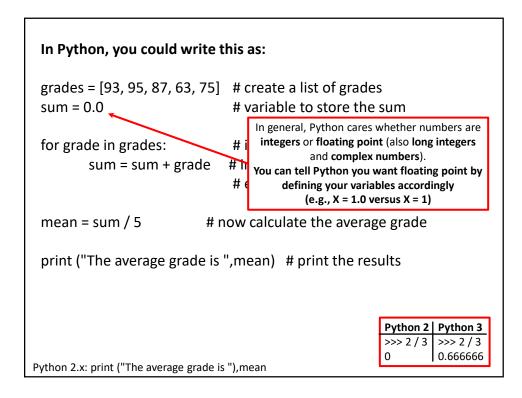

In general, Python will perform most mathematical operations, e.g.

| multiplication | (A * B)  |
|----------------|----------|
| division       | (A / B)  |
| exponentiation | (A ** B) |
| etc.           |          |

There are lots of advanced mathematical capabilities you can explore later on.

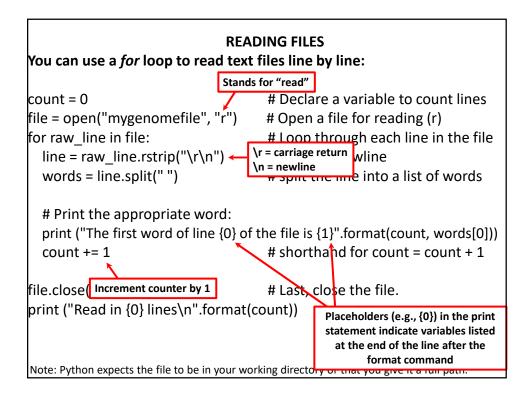

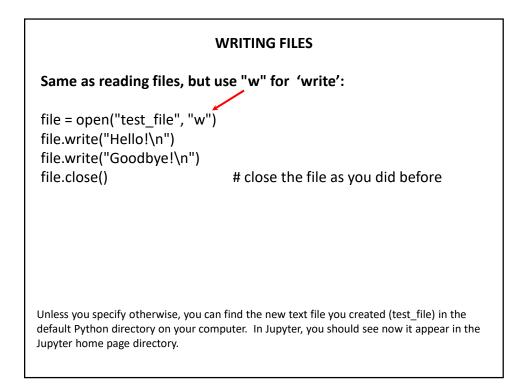

| PUTTING IT ALL TOGETHER                                                                                                    |                                                                        |  |  |  |  |
|----------------------------------------------------------------------------------------------------|------------------------------------------------------------------------|--|--|--|--|
| seq_filename = "Ecoli_genome.txt"<br>total_length = 0<br>nucleotide = {}                                                                                                    | # create an empty dictionary                                           |  |  |  |  |
| <pre>seq_file = open(seq_filename, "r") for raw_line in seq_file:     line = raw_line.rstrip("\r\n")     length = len(line)     for nuc in line:         if nuc not in nucleotide:             nucleotide[nuc] = 1         else:             nucleotide[nuc] += 1         total_length += length</pre> | # Python function to calculate the length of a string                  |  |  |  |  |
| seq_file.close()<br>for n in nucleotide.keys():<br>fraction = 100.0 * nucleotide[n] / to<br>print ("The nucleotide {0} occurs {1                                                                                                    | otal_length<br>L} times, or {2} %".format(n, nucleotide[n], fraction)) |  |  |  |  |

Let's choose the input DNA sequence in the file to be the genome of *E. coli*, available the class web site (& originally from the **Entrez** genomes web site)

## Running the program produces the output:

The nucleotide A occurs 1142136 times, or 24.619133255346103 % The nucleotide G occurs 1176775 times, or 25.365788782211496 % The nucleotide C occurs 1179433 times, or 25.42308288395832 % The nucleotide T occurs 1140877 times, or 24.591995078484082 %

So, now we know that the four nucleotides are present in roughly equal numbers in the *E. coli* genome.

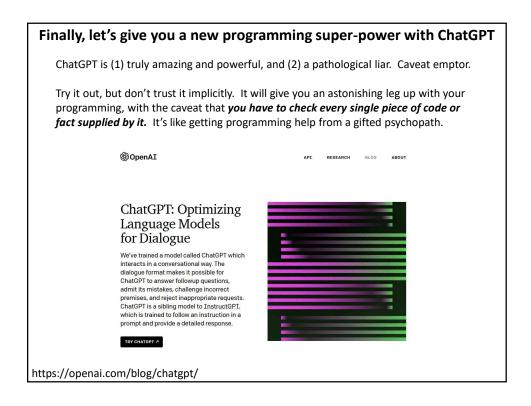

At this stage, I don't want you to rely on it, especially if you're just getting started and don't know enough to recognize when it's wrong. *Please* don't ask it write full programs for you or answer homework problems.

However, a few things you might find helpful at this stage:

- (1) Ask it to explain a line of code to you
- (2) Ask it to explain programming syntax, suggest an alternative syntax, or a more compact way to perform the same task
- (3) Debugging, debugging, debugging. Give it your code (if there's not too much to it) and ask it to debug.

Just as an example, here's what chatGPT offers if we give it the example code for reading a file from 5 slides back.

| <pre>count = 0</pre>                                                                                                    |  |
|----------------------------------------------------------------------------------------------------|--|
| print ("The first word of line (0) of the file is {1}".format(count, words[0]))                                                                                       |  |
|                                                                                                    |  |
| file.close()                                                                                                    |  |
| This Python code reads a file called "mygenomefile" line by line, and for each line it does the $\ \ \ \ \ \ \ \ \ \ \ \ \ \ \ \ \ \ \$                               |  |
| <ol> <li>Removes the newline characters ("\r\n") from the end of the line using `rstrip()`.</li> <li>Splits the line into a list of words using `split()`.</li> </ol> |  |
| <ol> <li>Prints the first word of the line, along with the line number (starting from 0).</li> <li>Increments the `count` variable by 1.</li> </ol>                   |  |
| After all the lines have been processed, the code closes the file and prints the total number of lines read.                                                          |  |
| Here is a breakdown of each line of the code:                                                                                                    |  |
| ChatGPT Dec 15 Version. Free Research Preview. Our goal is to make Al systems more natural and safe to interact with. Your feedback will help us improve. pages)      |  |

| E  | Can you write a more compact version of the program?                                                   |   |
|----|----------------------------------------------------------------------------------------------------|---|
|    |                                                                                                    |   |
| \$ | Certainly! Here is a more compact version of the program that achieves the same result:                | ഹ |
|    | certaininy. Here is a more compact version of the program that achieves the same result                |   |
|    | Copy code                                                                                              |   |
|    | count = 0                                                                                              |   |
|    | with open("mygenomefile", "r") as f:                                                                   |   |
|    | for line in f:                                                                                         |   |
|    | <pre>words = line.split()</pre>                                                                        |   |
|    | <pre>print(f"The first word of line {count} of the file is {words[0]}")</pre>                          |   |
|    | count += 1                                                                                             |   |
|    | <pre>print(f"Read in {count} lines")</pre>                                                             |   |
|    |                                                                                                    |   |
|    | Here is a breakdown of the changes made:                                                               |   |
|    | here is a breakaown of the changes made.                                                               |   |
|    | * The `open()` function is called using the `with` statement, which automatically closes               |   |
|    | the file after the block of code is executed.                                                          |   |
|    | • The `raw_line` variable is not needed, so it was removed and the `line` variable was                 |   |
|    | used directly.                                                                                         |   |
|    | • The `rstrip()` method is not needed, because the `for` loop already removes newline                  |   |
|    | characters.                                                                                            |   |
|    | <ul> <li>The `format()` method is replaced with f-strings, which provide a more concise and</li> </ul> |   |
|    | readable way to insert values into strings.                                                            |   |
|    | ·                                                                                                    |   |
|    | I hope this helps! Let me know if you have any questions.                                              |   |
|    |                                                                                                    |   |